## **t. 531, s. 138**

Sijoitetaan räjäytystyömaa origoon, jolloin paraabeli (eli kiven lentorata) kulkee pisteiden  $A = (0,0)$ ,  $B = (48; 13, 5)$  ja  $C = (72, 0)$  kautta.

Ratkaistaan tehtävä ensin (likimääräisesti) GeoGebran piirtoalueessa.

Komennolla "**SovitaPolynomi**" voidaan sovittaa annettujen pisteiden kautta polynomifunktio, kuten toisen asteen funktio, jonka kuvaaja on tunnetusti paraabeli.

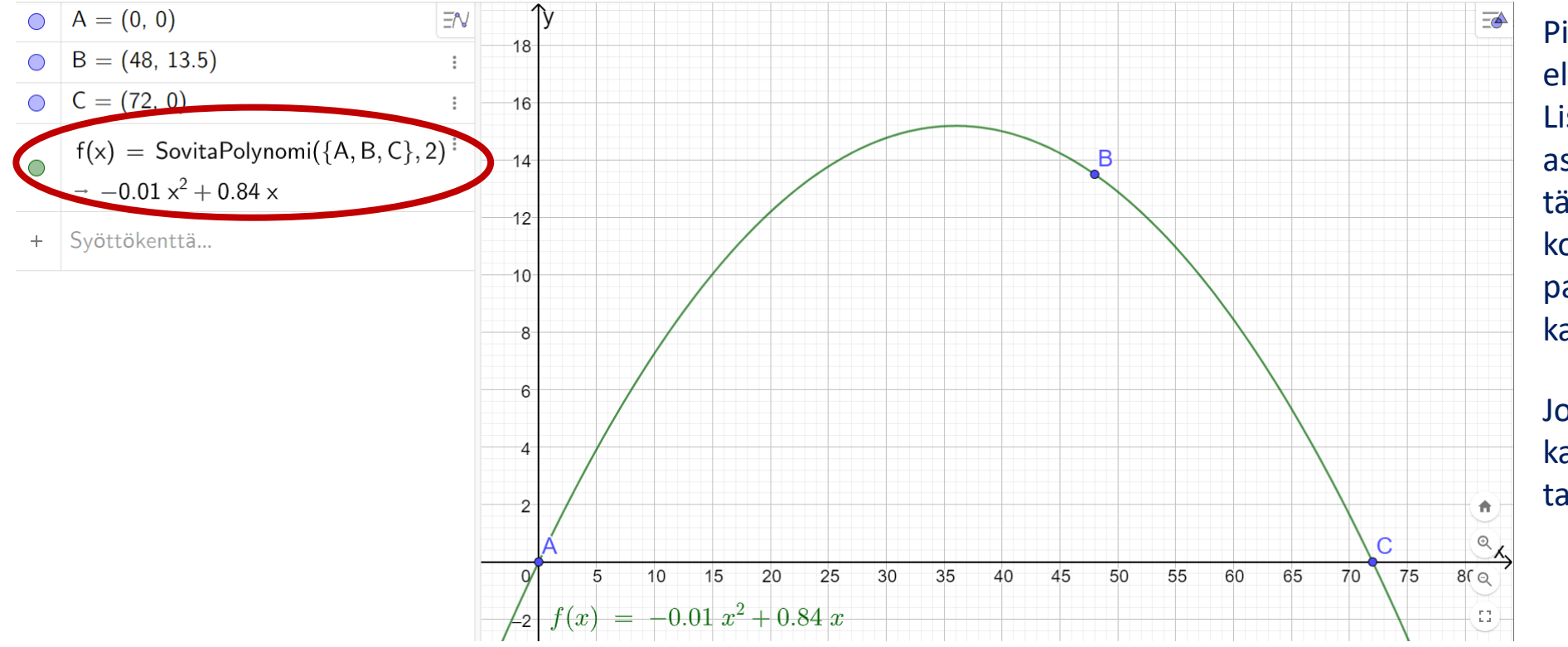

Pisteet pitää ilmoittaa listana eli aaltosulkeissa  $\{A, B, C\}$ . Lisäksi voidaan määrittää asteluku (2). Asteluku ei ole tässä välttämätön, koska komento sovittaa oletuksena paraabelin kolmen pisteen kautta.

Jos pisteitä on paljon, ne kannattaa syöttää GeoGebran taulukkoon ja luoda pistelista.

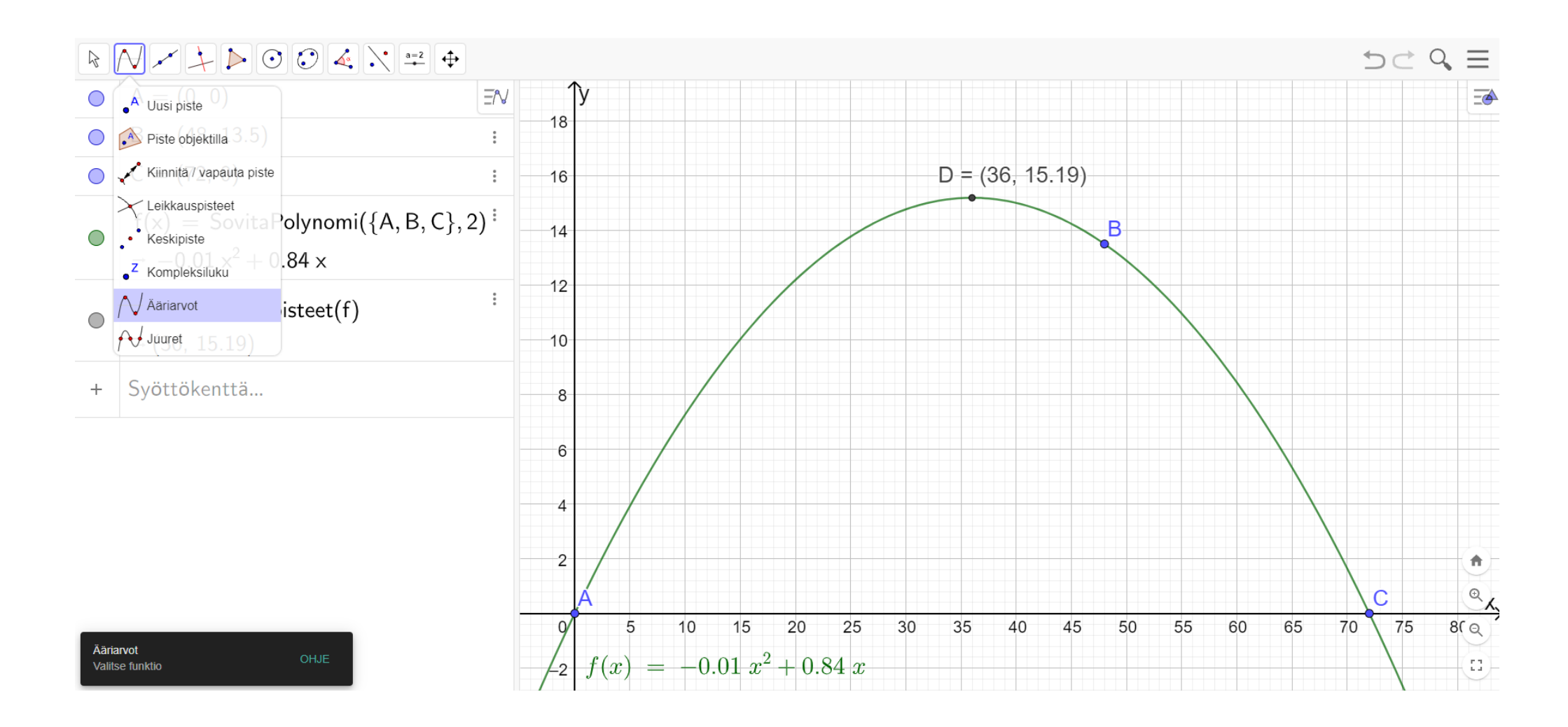

Paraabelin huippu saadaan "Ääriarvot" –toiminnolla (tai  $x$  –koordinaatti symmetrian perusteella nollakohtien puolivälistä).

Huipun D koordinaatit ovat (36: 15,19), joten kivi käy korkeimmillaan n. 15,2 metrin korkeudessa.

Ratkaistaan seuraavaksi tehtävä tarkasti (TI-Nspirellä) laskemalla.

Toisten asteen polynomifunktio on muotoa  $f(x) = ax^2 + bx + c$  ja sen kuvaaja on paraabeli  $y = f(x)$ . Määritellään funktion  $f$  yleinen muoto laskimeen:

 $f(x) = a \cdot x^2 + b \cdot x + c$ 

Valmis

Koska paraabelilta tunnetaan kolme pistettä, voidaan kolme tuntematonta parametria  $a$ ,  $b$  ja  $c$ ratkaista pisteiden koordinaattien avulla.

Toisin sanoen, tunnetaan kolmessa eri kohdassa  $(x)$  funktion f arvot  $y = f(x)$ .

Tästä saadaan yhtälöryhmä

$$
\begin{cases}\nf(0) = 0 & \text{(Kun paraabeli kulkee origin kautta, nii n vakiotermi } c = 0) \\
f(48) = 13.5 & \text{(148)} \text{ min } c = 0\n\end{cases}
$$

$$
a=\frac{-3}{256}
$$
 and  $b=\frac{27}{32}$  and  $c=0$ 

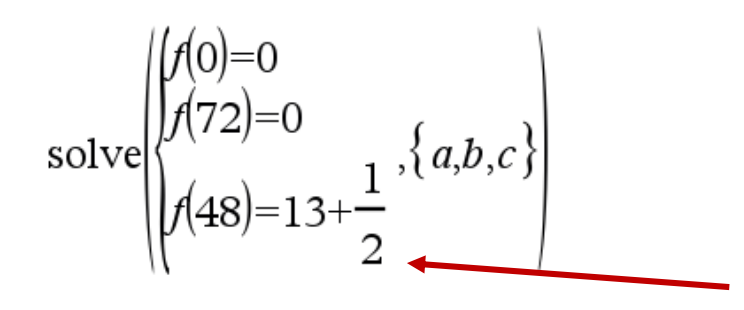

Käytetään murtolukuja, jos tulos halutaan tarkkana arvona eli myös murtolukuna.

Siis 
$$
a = -\frac{3}{256}
$$
,  $b = \frac{27}{32}$  ja  $c = 0$ . Tallennetaan ne funktion *f* parametreiksi:

\n
$$
a:=\frac{-3}{256}
$$
\n
$$
b:=\frac{27}{32}
$$
\n
$$
c:=0
$$
\nQ

Lentorata on siis funktion  $f(x) = -\frac{3}{25}$ 256  $x^2 + \frac{27}{22}$ 32  $x$  kuvaaja.

Koska tämä kuvaaja on alaspäin aukeava paraabeli, niin sen suurin arvo on nollakohtien puolivälissä eli kun  $x = 36$ .

Lentoradan korkein kohta on siis 
$$
f(36) = \frac{243}{16} \approx 15.2
$$
 (m).

$$
f(36) \qquad \qquad \frac{243}{16}
$$